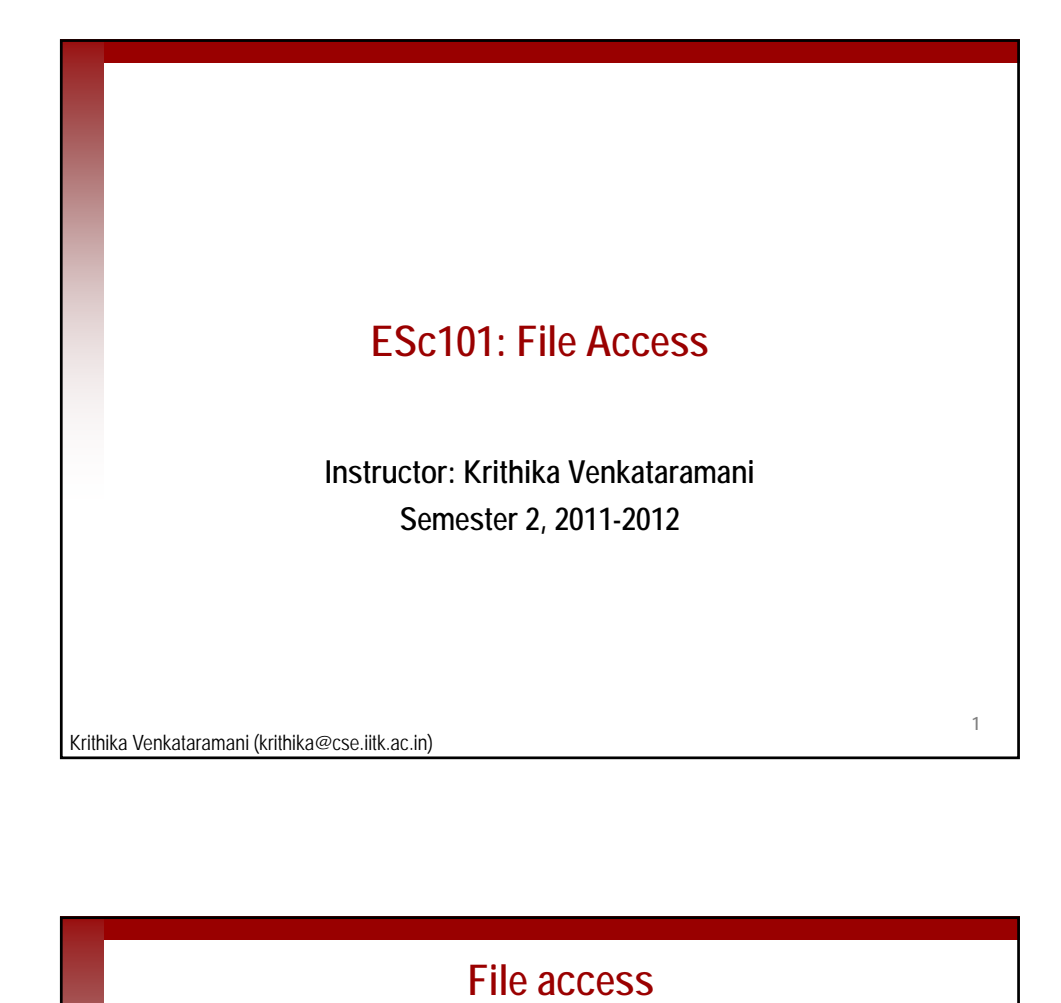

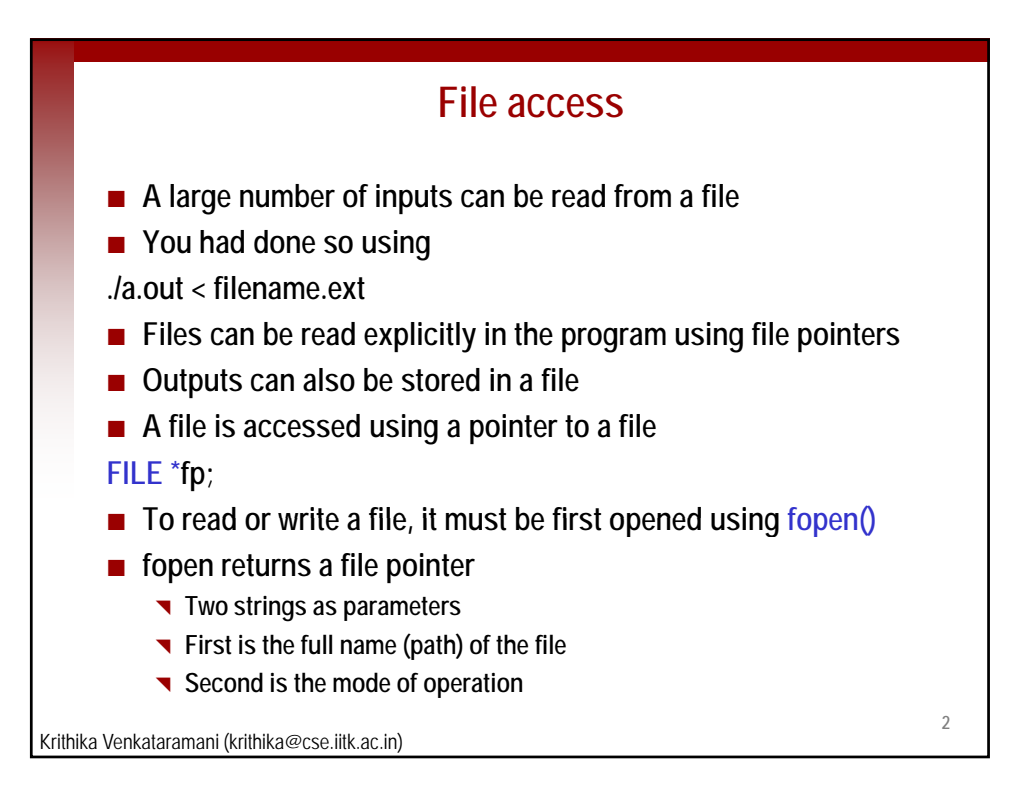

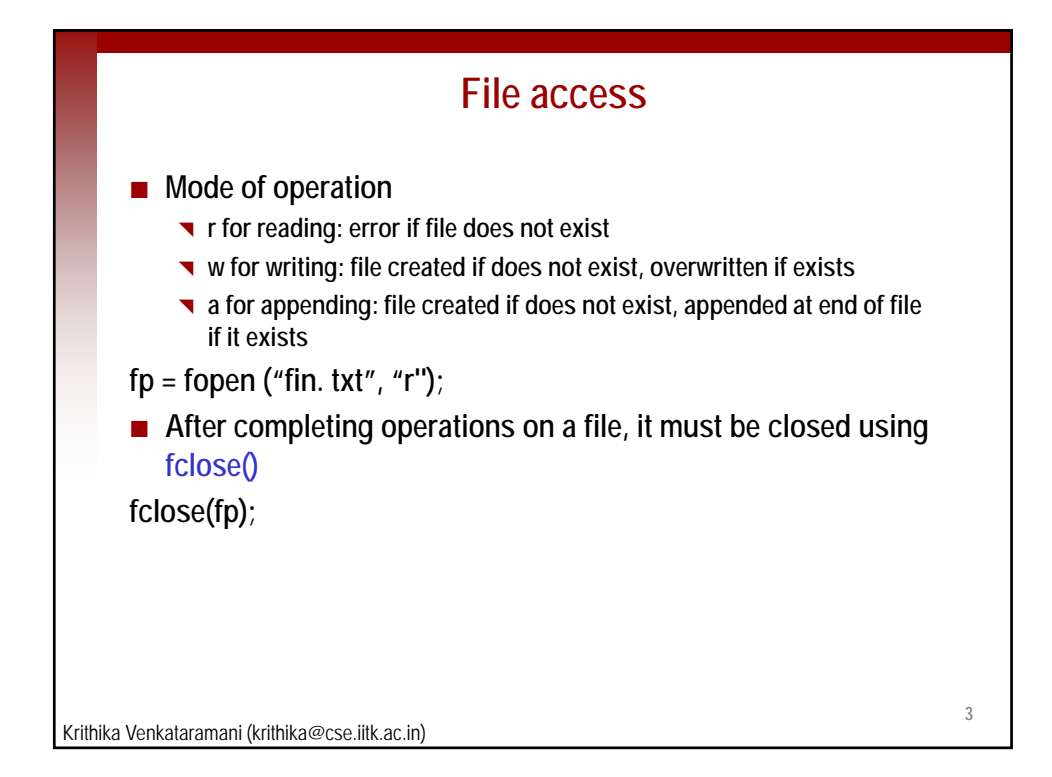

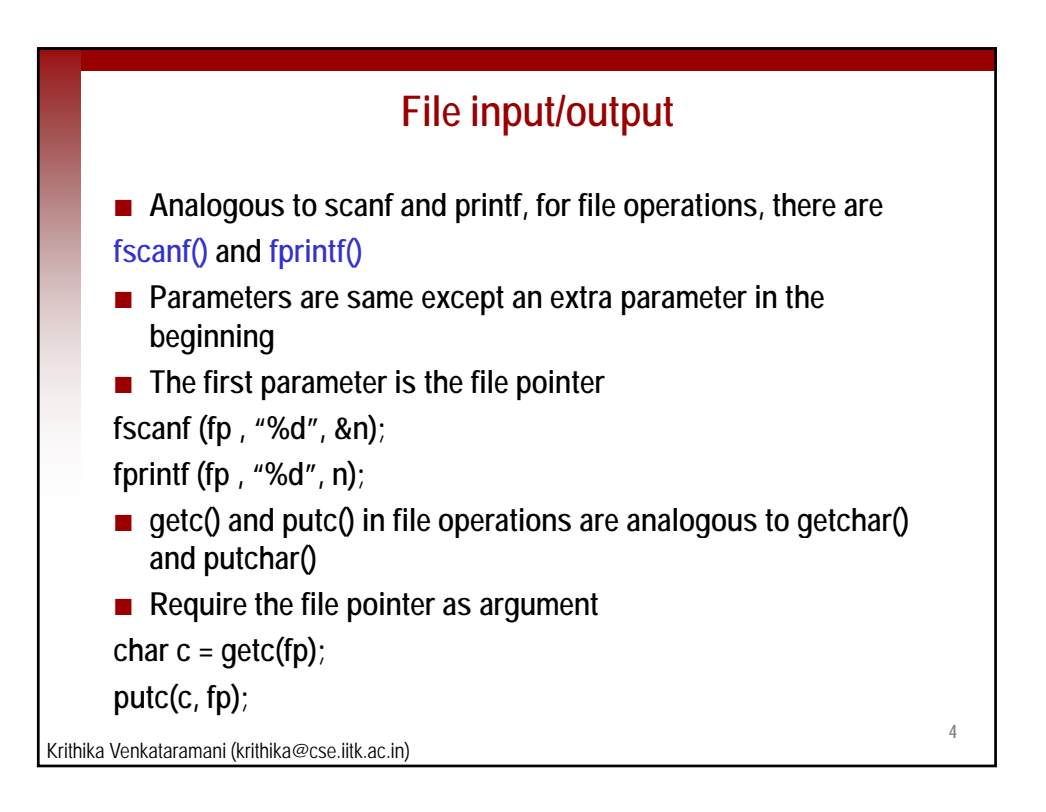

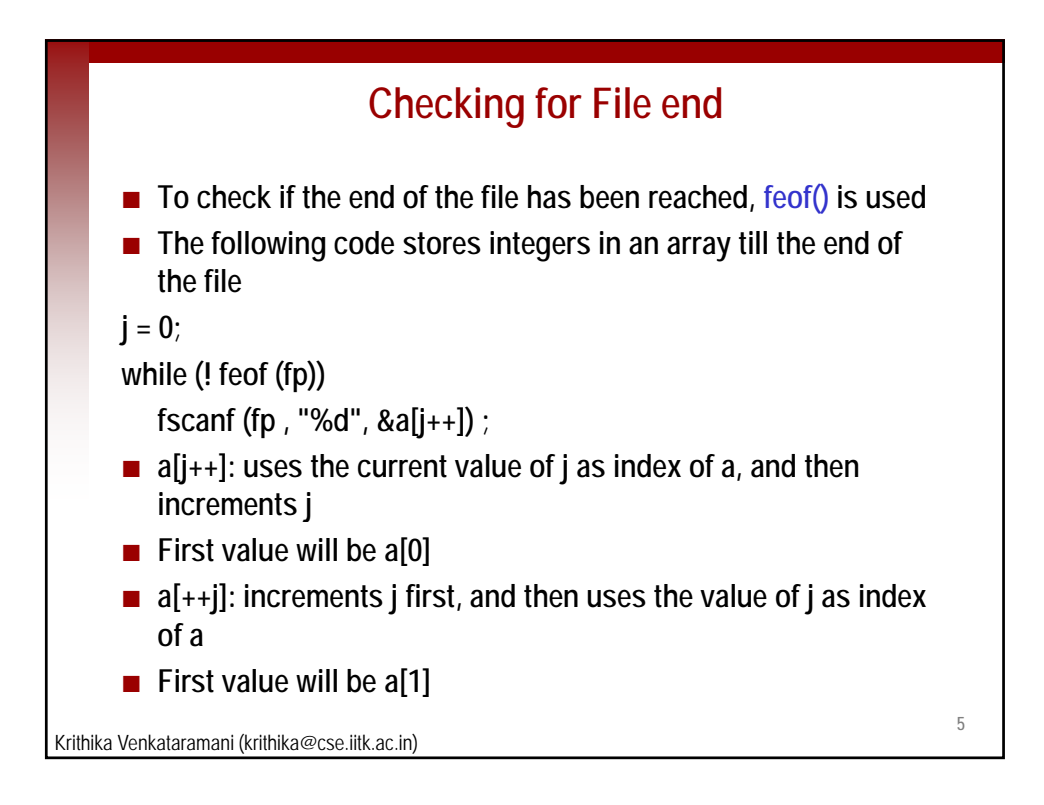

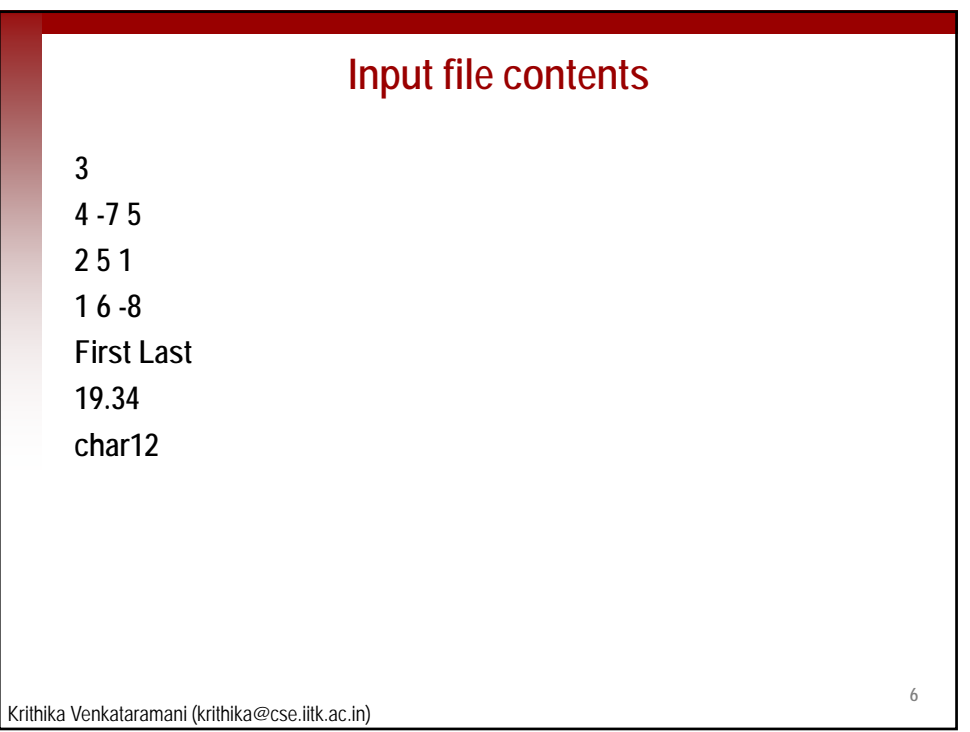

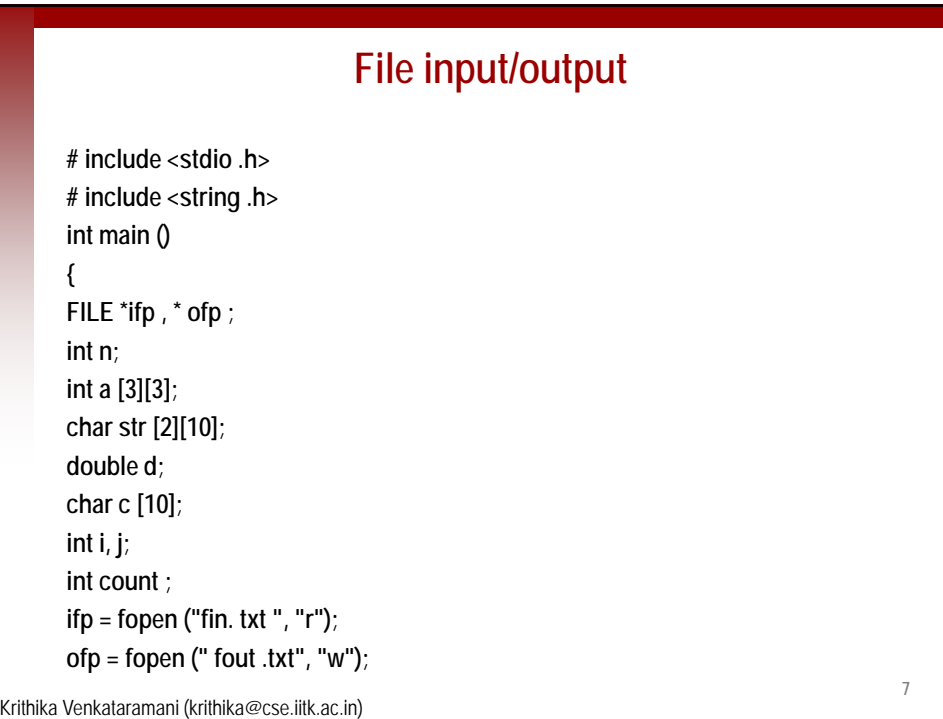

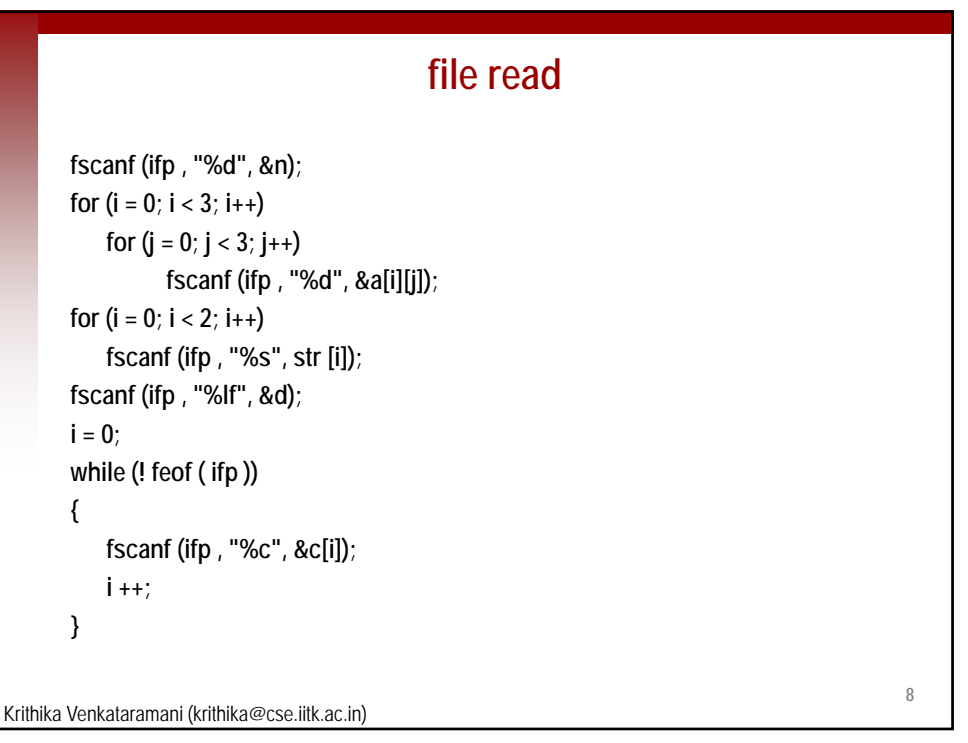

**9**

## **file write**

```
count = i - 1;
      printf (" Number of characters read = %d\n", count );
      fprintf (ofp, "%d\n", (n + 2));
      for (i = 0; i < 3; i++)
       {
           for (j = 0; j < 3; j++)fprintf (ofp , "%d\t", a[j][i]);
           fprintf (ofp , "\n");
      }
Krithika Venkataramani (krithika@cse.iitk.ac.in)
      for (i = 0; i < 2; i++)fprintf (ofp , "%s ", strcat (str [i], "."));
      fprintf (ofp , "\n");
       fprintf (ofp , "%lf\n", -d);
      i = 0;
```

```
while (i < count )
       {
           fprintf (ofp , %c , c[i]); "%c", 
           i ++;
       }
       fprintf (ofp , "\n");
       fclose ( ifp );
       fclose ( ofp );
       }
                                                                                                         10
Krithika Venkataramani (krithika@cse.iitk.ac.in)
```
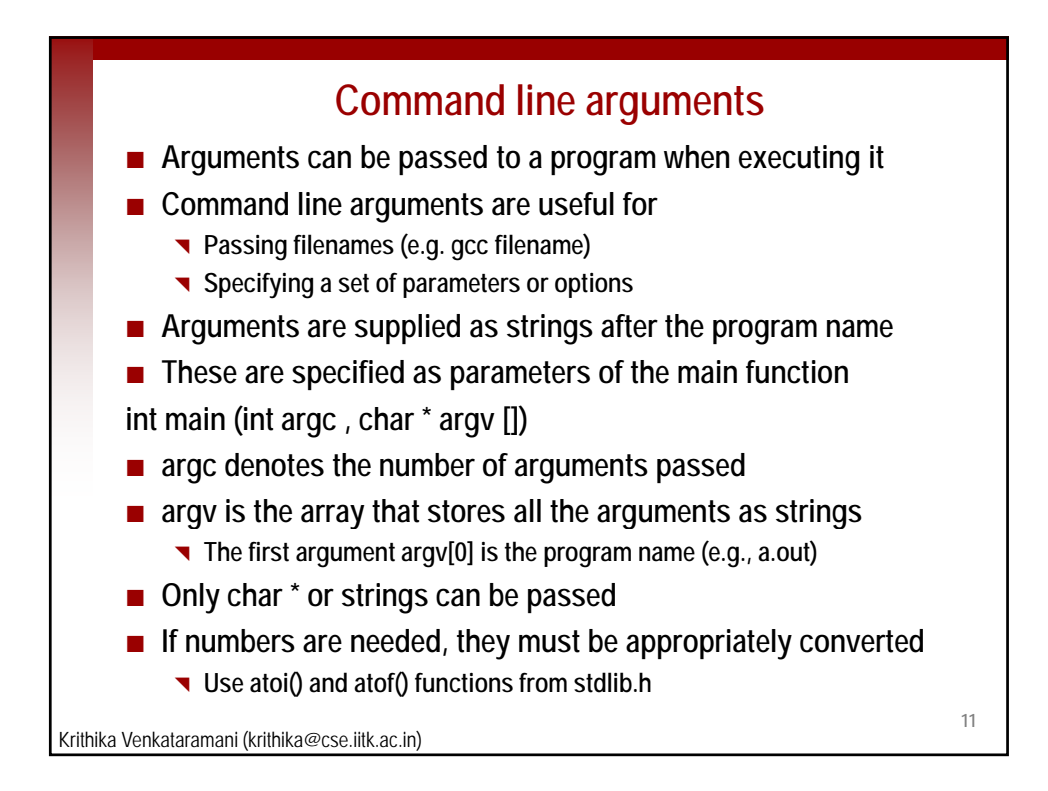

```
#include <stdio.h> Command line arguments
     #include <stdlib.h>
     int main(int argc, char *argv[])
     {
          int i;
          int n;
          float f;
          double d;
          printf("The number of arguments passed is %d\n", argc);
          printf("The arguments passed are:\n");
          for (i = 0; i < argc; i++)
               printf("%s\n" argv[i]);
printf("%s\n", 12
Krithika Venkataramani (krithika@cse.iitk.ac.in)
          n = atoi(argv[1]);
          f = atof(argv[2]);
          d = atof(argv[3]);
          printf("%d\t%f\t%lf\n", n, f, d);
     }
```
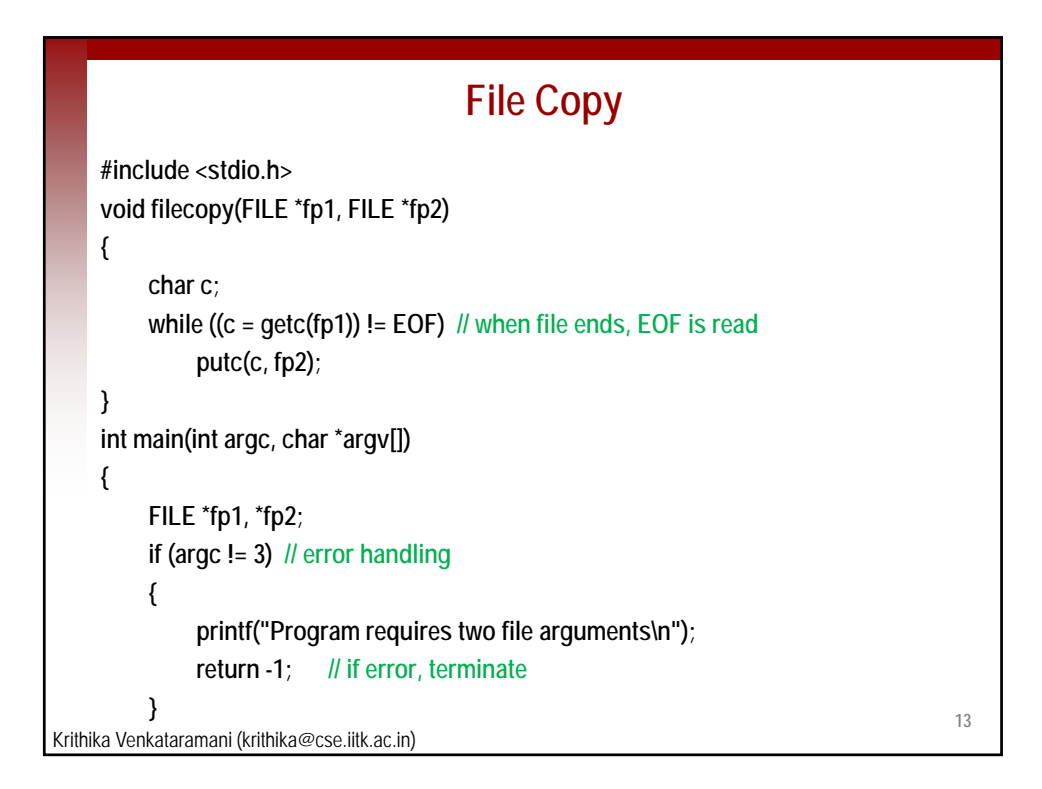

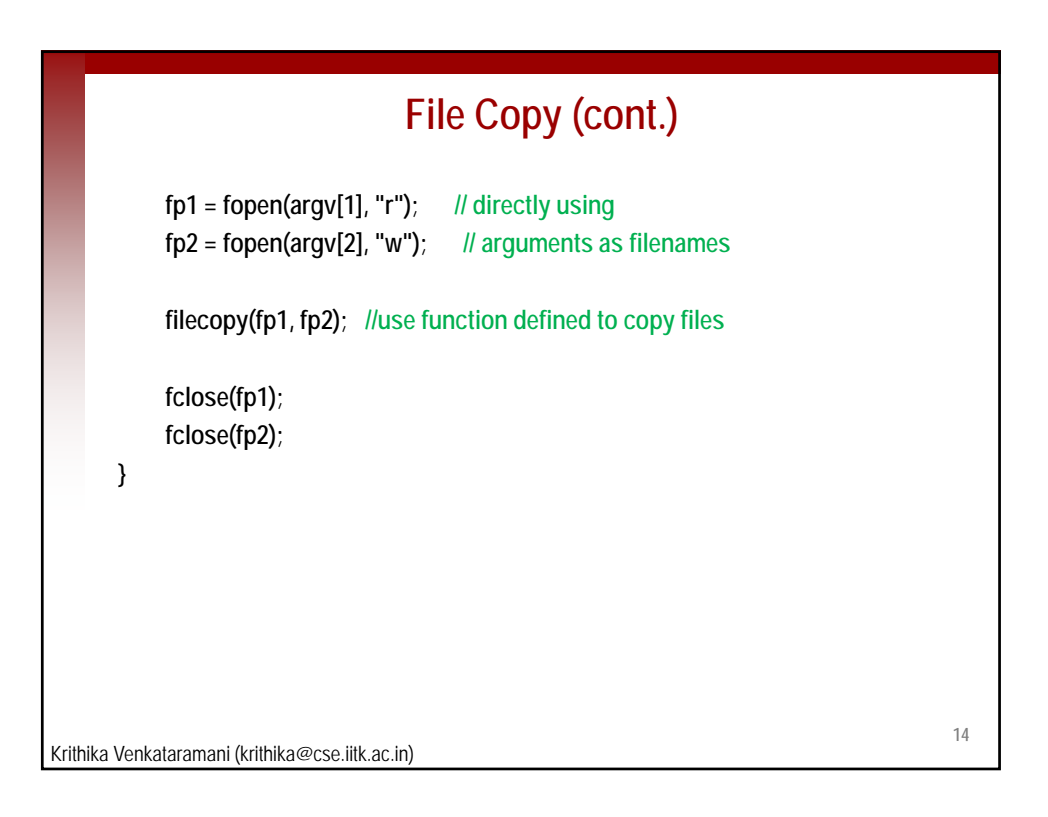

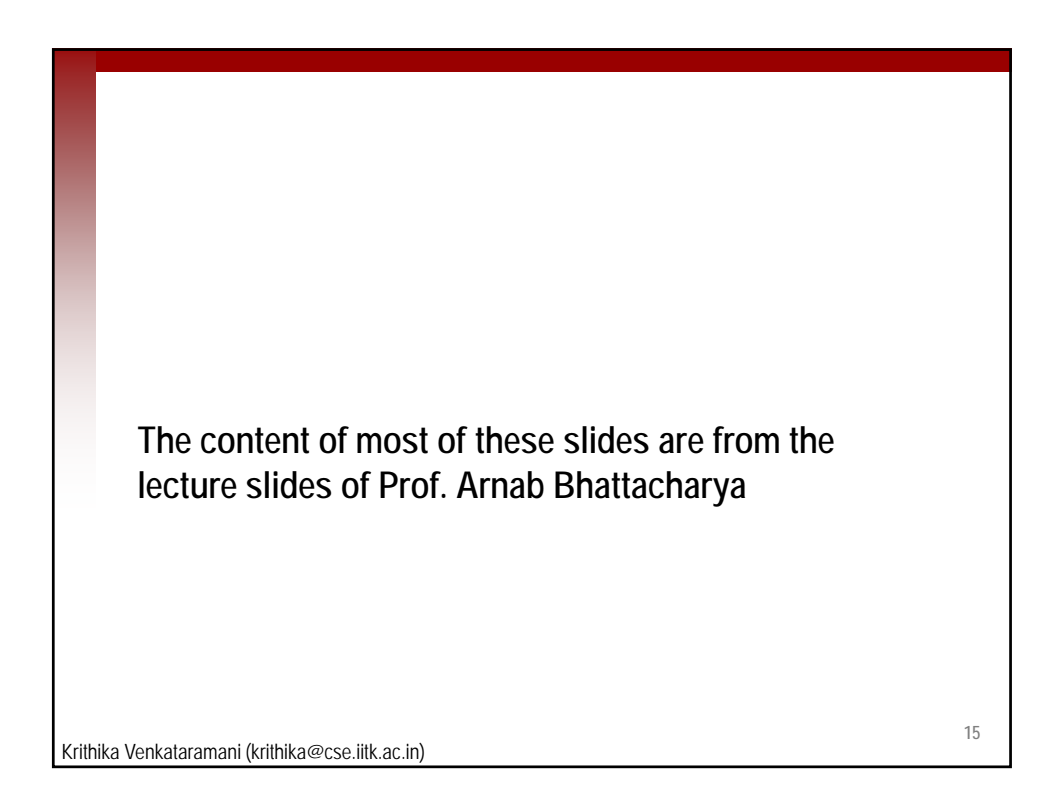